Preliminary Agenda **March 2010 SPICE Training Class** 26/2/10

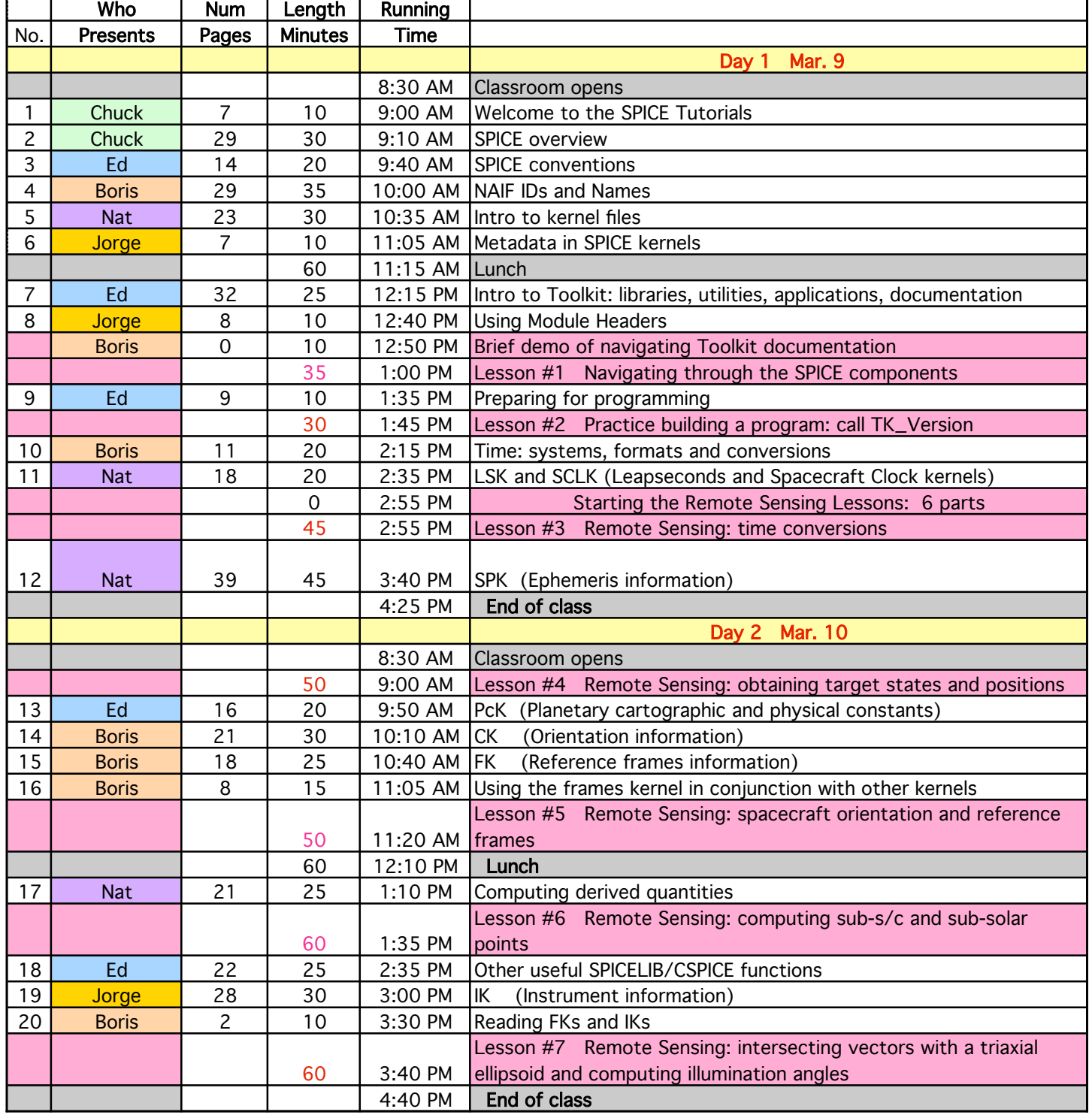

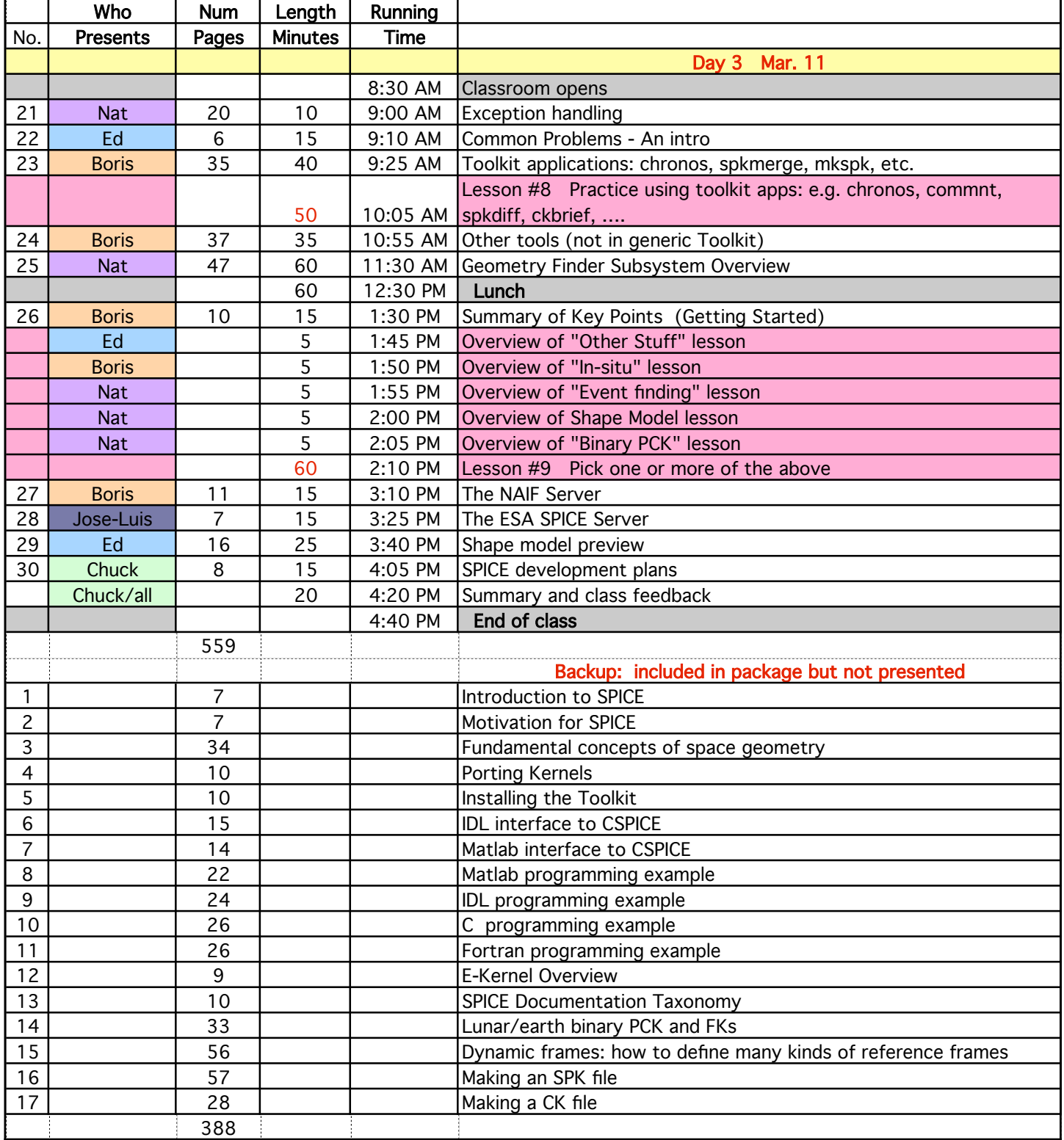